### **Indice**

1

#### *Hora 1*

- 1. Introducción
- 2. Granja de servidores
- 2.1 Balanceo de carga por rotación DNS
- 2.2 Balanceo de carga por reparto cooperativo
- 2.3 Switch de balanceo de carga
- 3. CPD (Centro de procesamiento de datos)
- 3.1 Hardware

#### *Hora 2*

- 3.2 Virtualización
- 3.3 Red para CPDs
- 3.4 Múltiples conexiones de acceso a Internet (multi-homing)
- 4. Computación en la nube (cloud computing)
- 5. Redes definidas por software redes activas
- 6. Overlay Networks

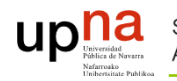

# 3.2 Virtualización

 $\mathcal{P}$ 

- $\blacktriangleright$ Una máquina física puede correr múltiples máquinas virtuales (VM)
- $\blacktriangleright$ Las aplicaciones corren sin modificaciones sobre las VM
- $\blacktriangleright$  Las VMs pueden migrar de una máquina física a otra según necesidades

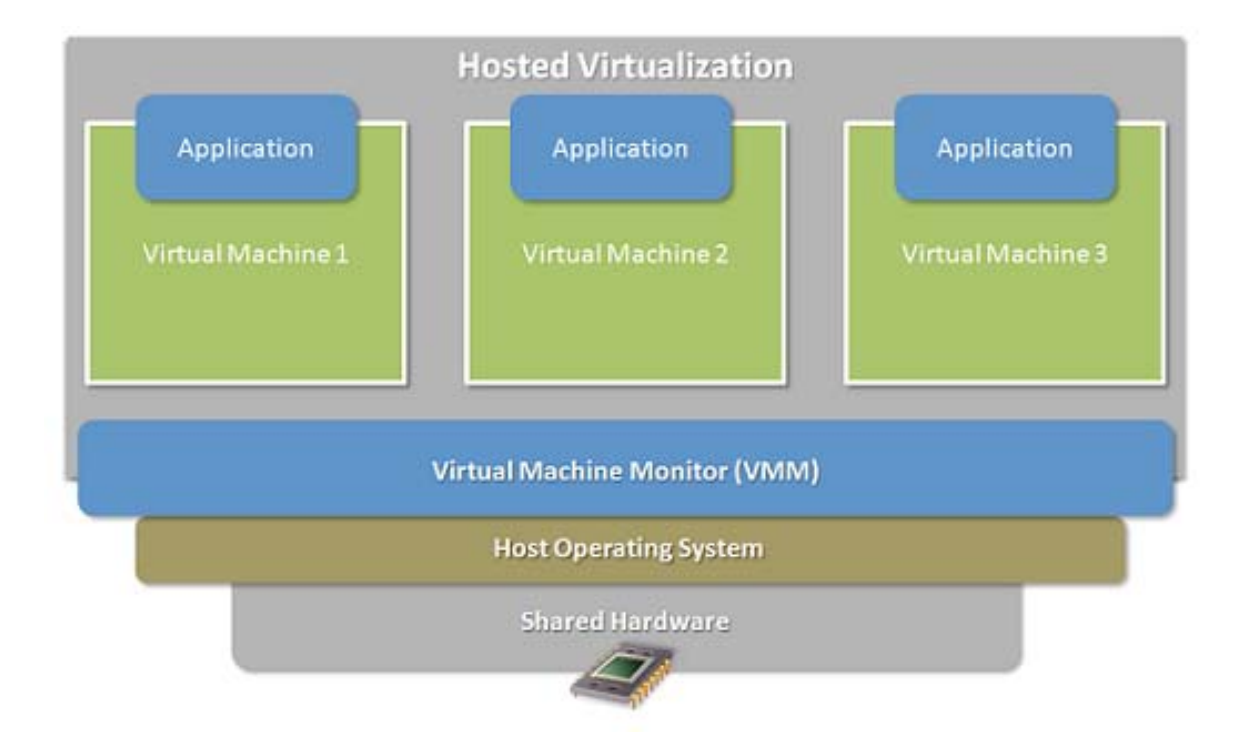

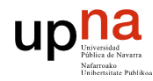

# Virtualización

- $\blacktriangleright$  Permiten mayor flexibilidad y rapidez para la creación y actualización de servicios
- $\blacktriangleright$  Existe hardware específico para poder correr múltiples instancias de VMs de forma más eficiente
	- Servidores blade

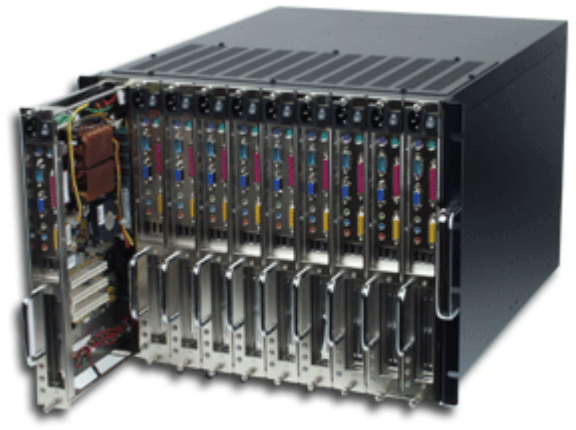

3

 $\blacktriangleright$  Los servicios de computación en la nube suelen basarse en esquemas de virtualización

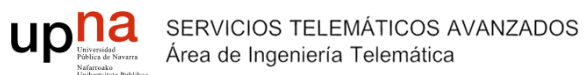

### Virtualización de la red, virtual switch

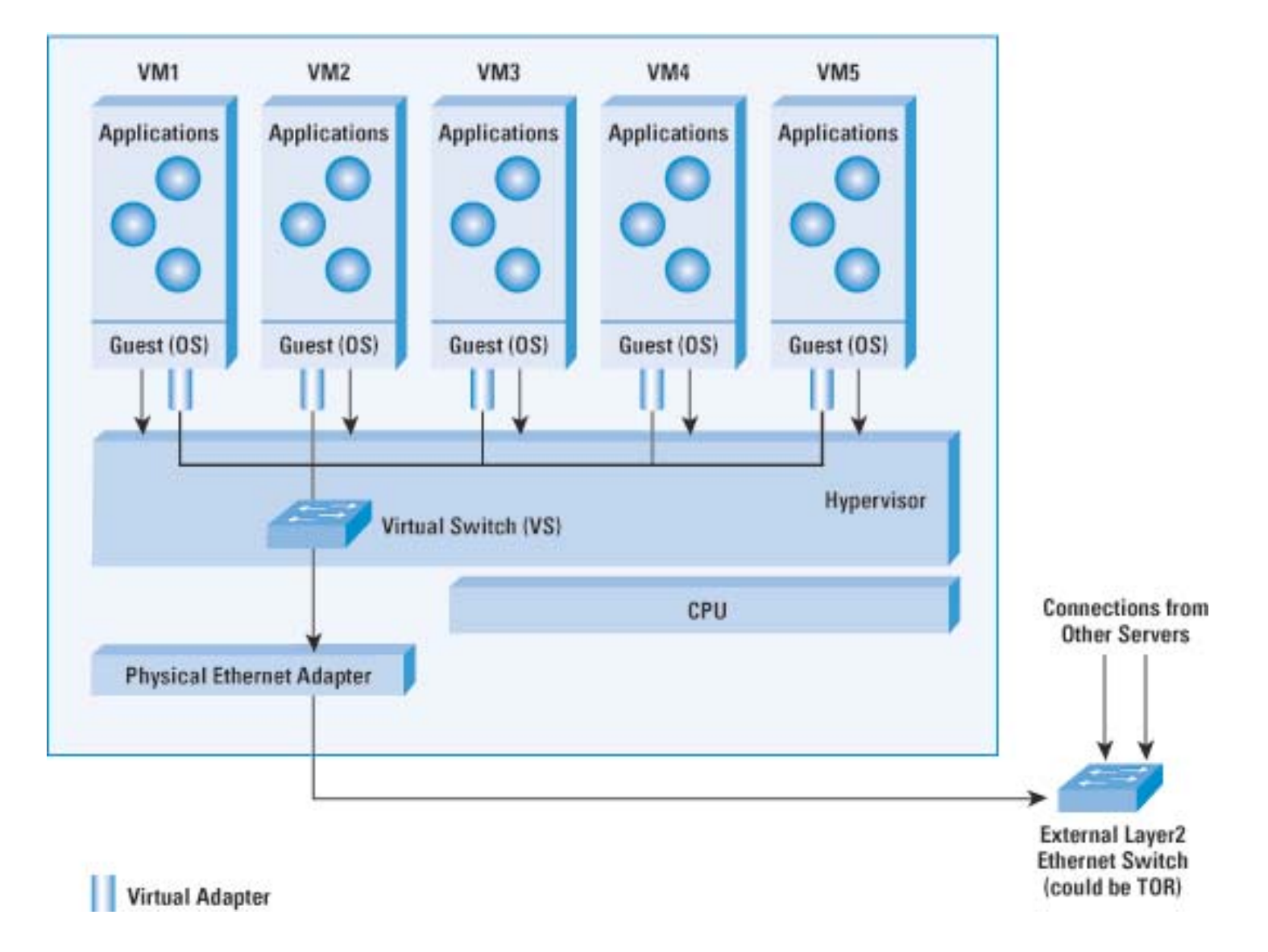

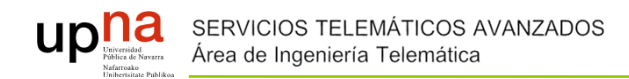

# 3.3 Red para CPDs

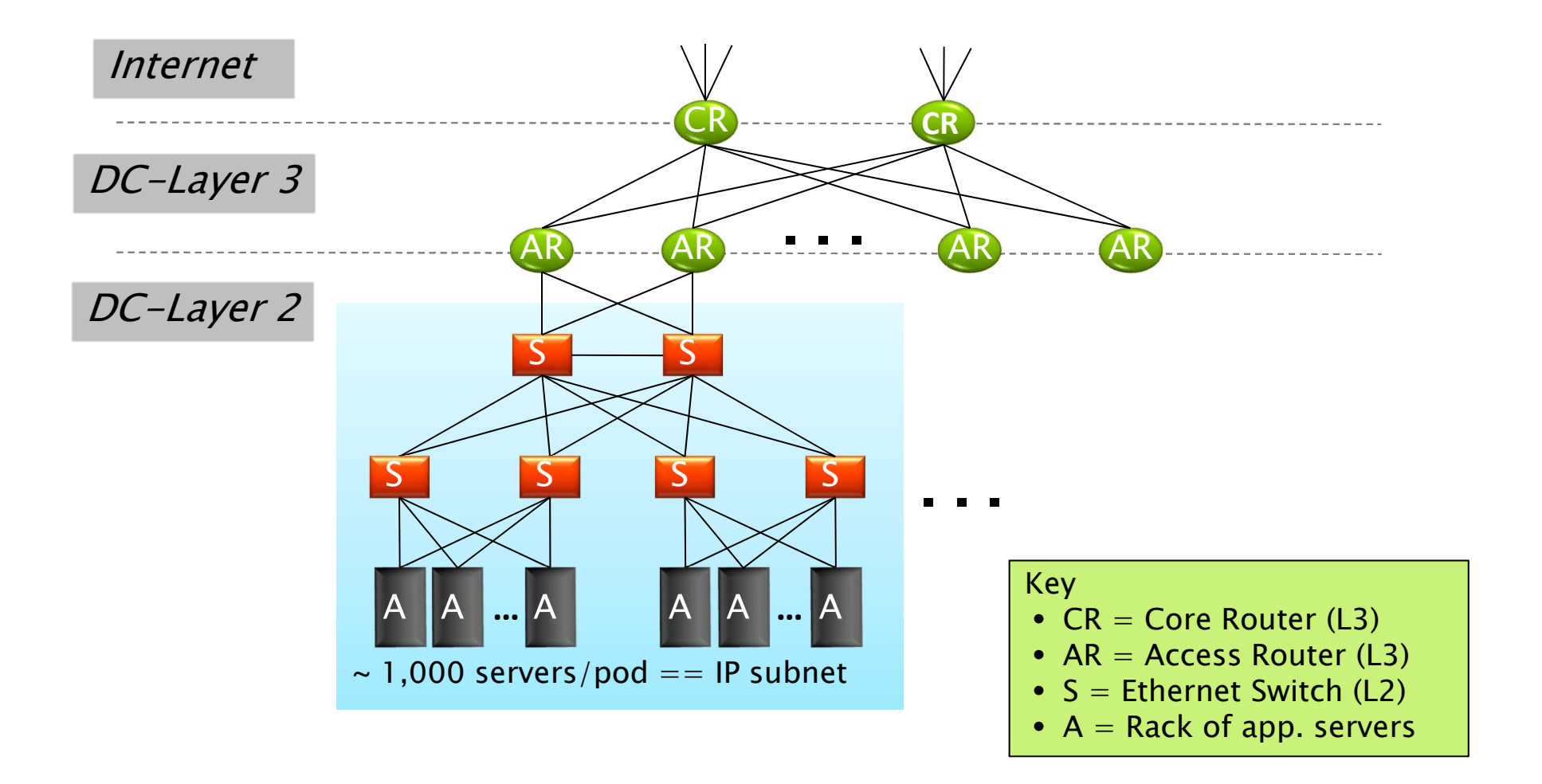

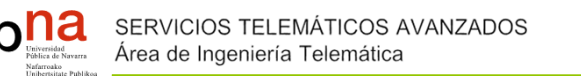

# **Red para CPDs**

- $\blacktriangleright$  Ethernet switching (layer 2)
	- $\circ$ Equipamiento de switches más barato
	- $\circ$ Direcciones físicas fijas y autoconfiguración de switches
	- Integración de mobilidad, migración y recuperación ante fallos
- ▶ IP routing (layer 3)
	- $\circ$ Escalabilidad a través de un direccionamiento jerárquico
	- $\circ$ Eficiencia a través del enrutado por camino más corto
	- $\circ$ Enrutamiento multicamino para caminos de igual coste
- $\blacktriangleright$  Como siempre
	- $\circ$ Islas layer-2 interconectadas por routers IP

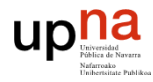

# Red para CPDs, capacidad a niveles

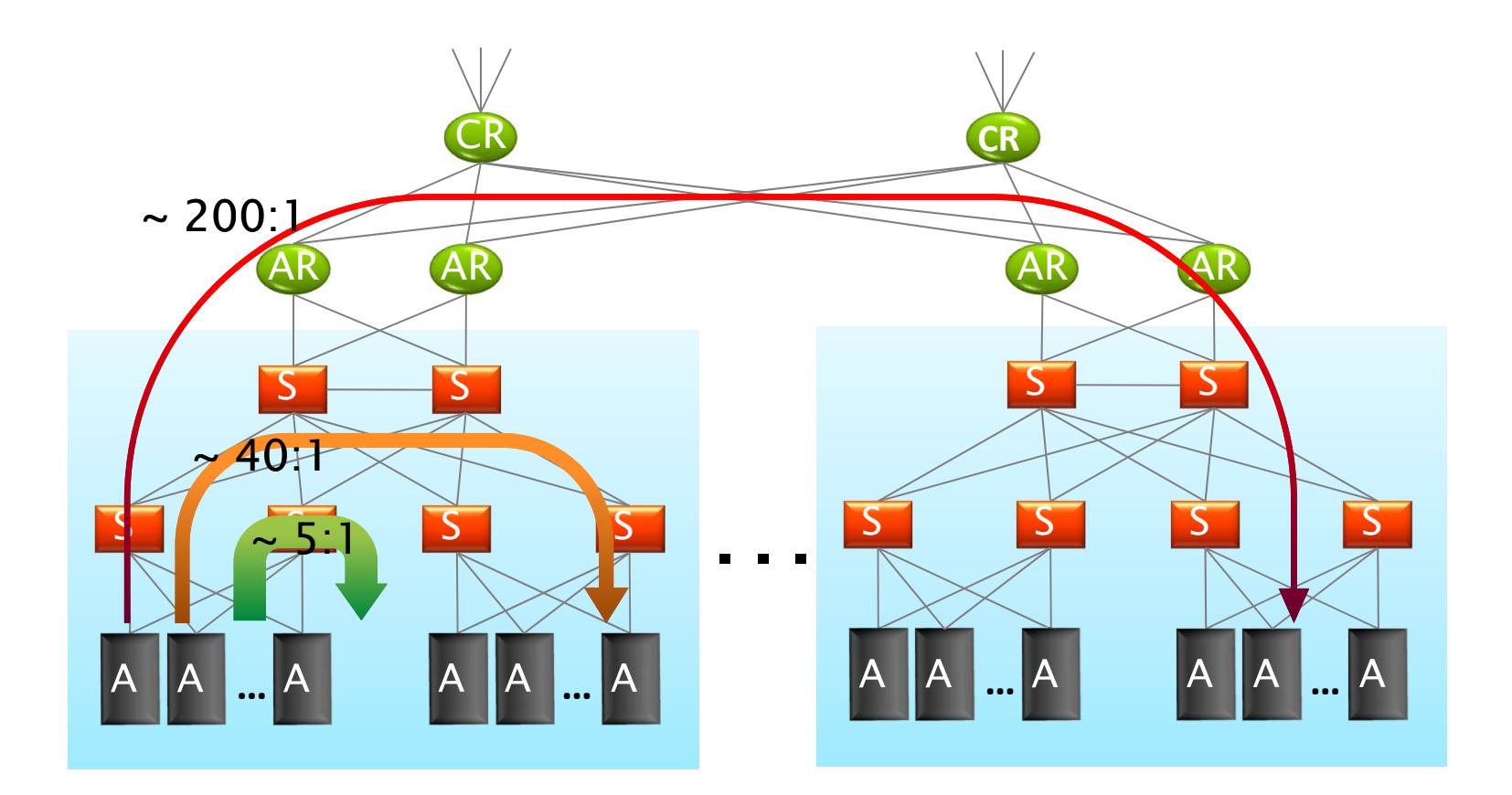

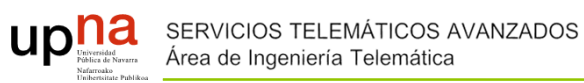

### 3.4 Múltiples conexiones de acceso a Internet (multi-homing)

- $\blacktriangleright$ Al menos interconexión vía 2 ISPs
- $\blacktriangleright$  Beneficios:
	- $\circ$  Mejora de fiabilidad, más aun si son proveedores con infraestructuras de red totalmente disjuntas
	- $\circ$ Mejores ofertas por competencia natural entre ISPs
	- $\circ$  Posibilidad de poder seleccionar en cada momento el mejor proveedor para cada destino

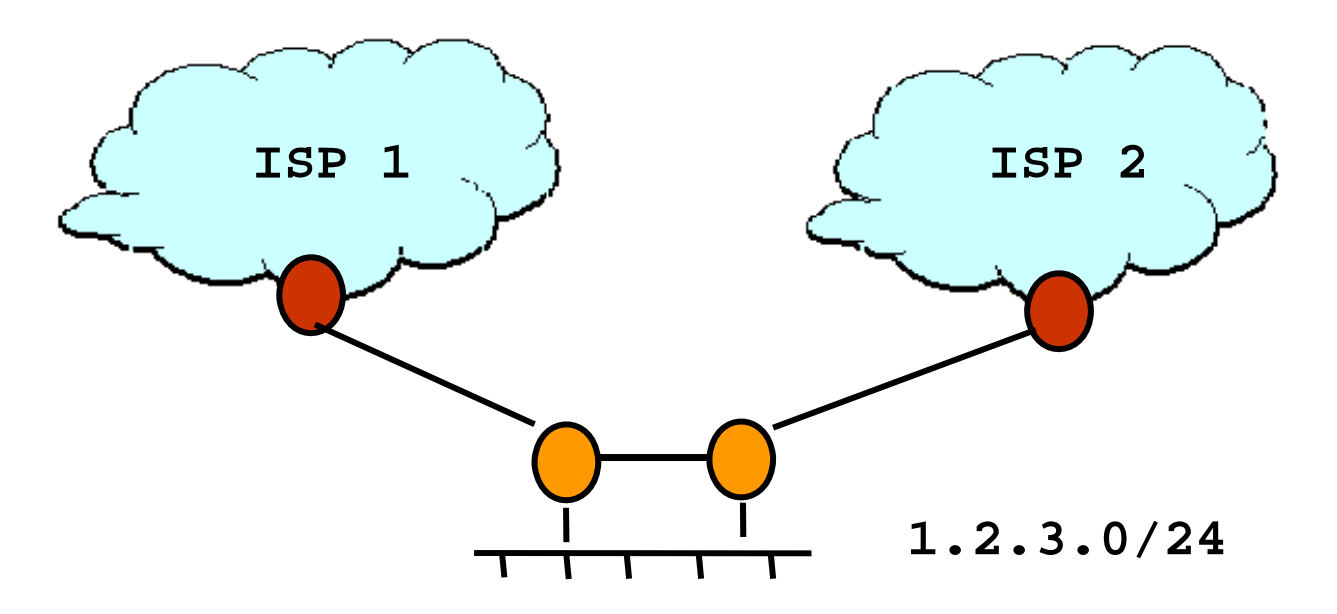

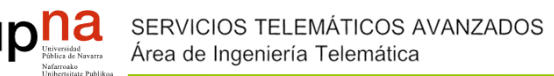

### Múltiples conexiones de acceso a Internet (multi-homing)

 $\overline{q}$ 

- $\blacktriangleright$  Exportación de rutas por BGP
	- $\circ$  Tráfico entrante
		- El prefijo de red se anuncia a través de todos los ISPs
		- No se permite enrutar tráfico de un ISP hacia otro
	- $\circ$  Tráfico saliente
		- Elegir la mejor ruta según el prefijo saliente o según políticas concretas (por ejemplo, preferir un ISP para ciertos destinos aunque no sea el de menor coste)
		- Completar las políticas BGP con métricas de carga, eficiencia, coste, etc.

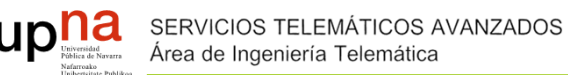

# 4. Computación en la nube (cloud computing)

- $\blacktriangleright$ Los servidores y aplicaciones son proporcionados por terceros
- $\blacktriangleright$  Recursos elásticos
	- $\circ$  Infraestructura bajo demanda: adaptables dinámicamente a la demanda del cliente
	- $\circ$ Pago por uso
- $\blacktriangleright$  Costes más reducidos al ser una infraestructura compartida
	- Reducción de la inversión inicial

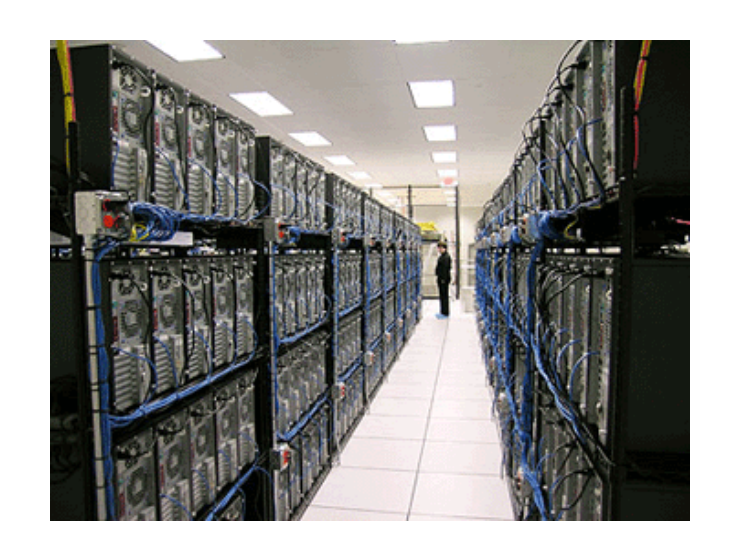

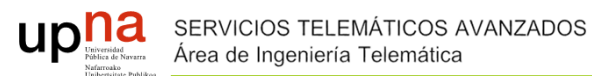

### Computación en la nube

- $\blacktriangleright$  Modelos
	- Infraestructura como servicio
		- Provee capacidad de cómputo, almacenamiento y red
		- Ej: Amazon's Elastic Computing Cloud (EC2)
		- Permite la creación rápida de nuevos servicios sin grandes inversiones iniciales
	- Plataforma como servicio
		- Ofrece una infraestructura hardware y de servicios (por ejemplo, una base de datos) para el desarrollo de aplicaciones específicas
		- Ej: Google App-Engine, Amazon Web Services (AWS)
		- Permite escalabilidad bajo demanda
	- $\circ$  Software como servicio
		- Ofrece aplicaciones y sus licencias operativas
		- Ej: email corporativo, hosting web
		- Descarga al usuario de la instalación, mantenimiento, actualizaciones, etc. y de la infraestructura hardware asociada

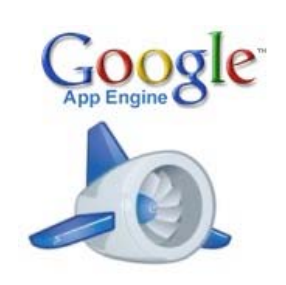

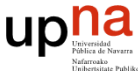

### 5. Redes definidas por software – redes activas

- Tradicionalmente la red ha sido una parte con un progreso mucho más lento
	- Soluciones propietarias de fabricantes, no customizables
- ▶ Active networks o Software Defined Networking (SDN) hace referencia a un paradigma de comunicación que dota de mayor inteligencia a los equipos de red.
	- No limitarse a enrutar a nivel IP
	- $\circ$  Proveer nuevos servicios en algunos o todos los elementos de red.
		- Políticas en el procesado de los paquetes.
	- ◦Mayor complejidad en los elementos de red
	- Ser customizables
- $\blacktriangleright$  Aplicación:
	- Provisión de calidad de servicio.
	- Enrutamiento dinámico.
	- $\circ$ Selección del mejor servidor para atender una petición  $\rightarrow$  CDN
		- Teniendo en cuenta el retardo de red y la carga de los servidores.
	- $\circ$ […]

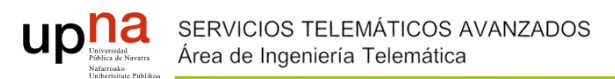

### Esquemas tradicionales de red

#### **Management plane: Human time scale**

Collect measurements and configure the equipment

#### **Control plane: Distributed algorithms**

Track topology changes, compute routes, install forwarding rules

#### **Data plane: Packet streaming**

Forward, filter, buffer, mark, rate-limit, and measure packets

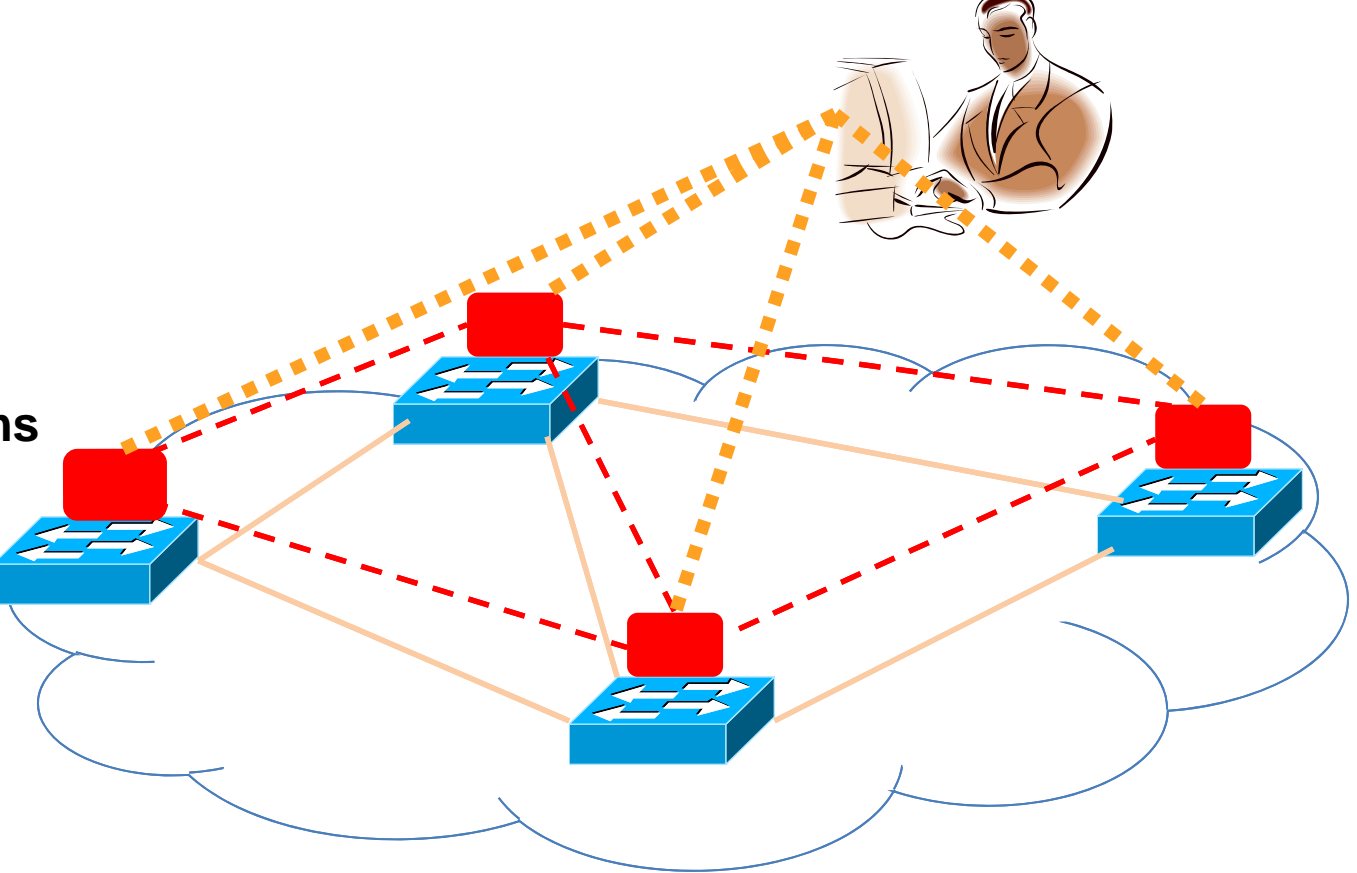

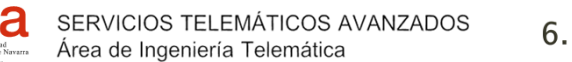

**UD** 

### Esquemas para redes definidas por software

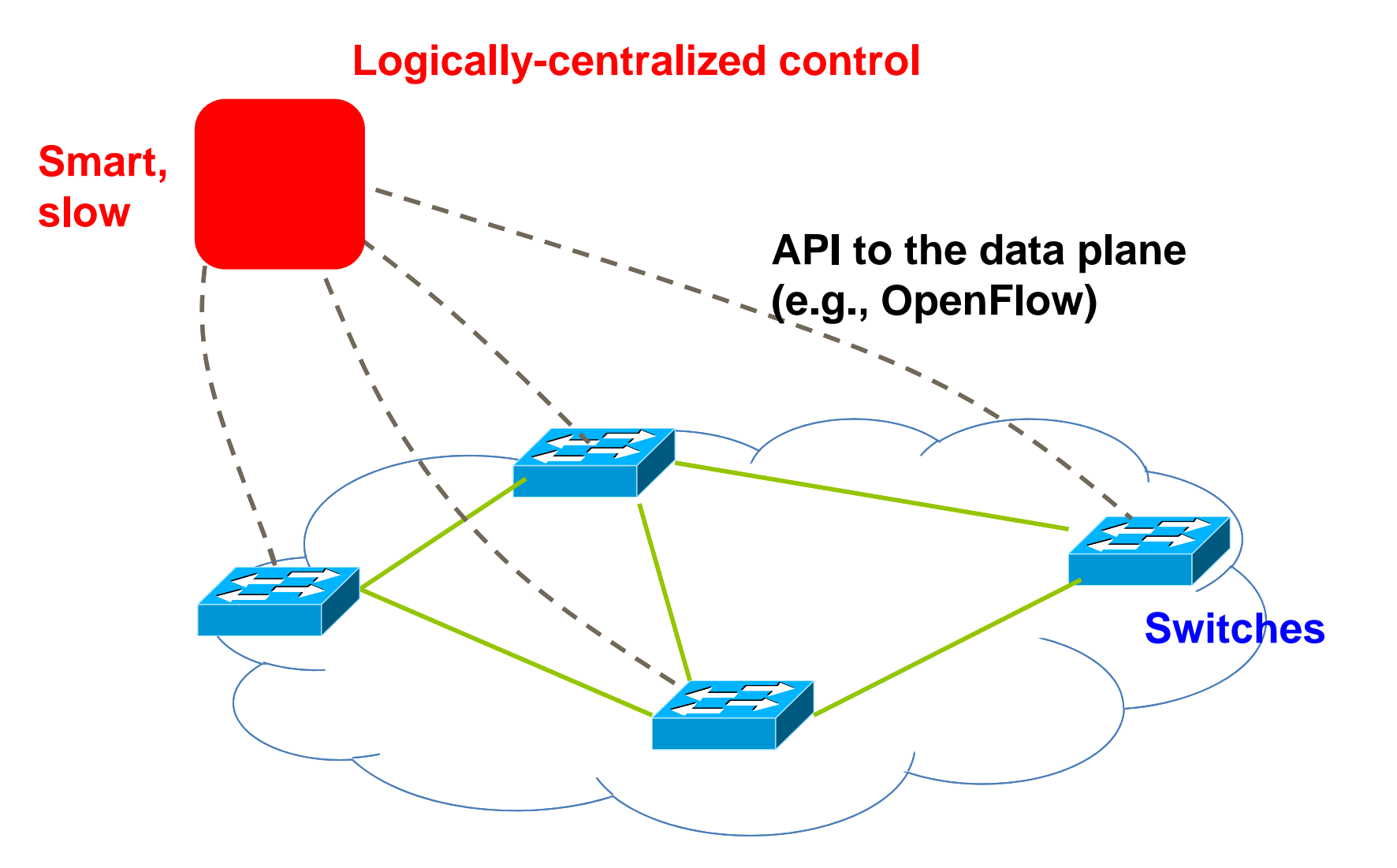

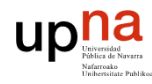

# Soluciones propietarias de fabricantes

# **Accelar Programmable Networking**

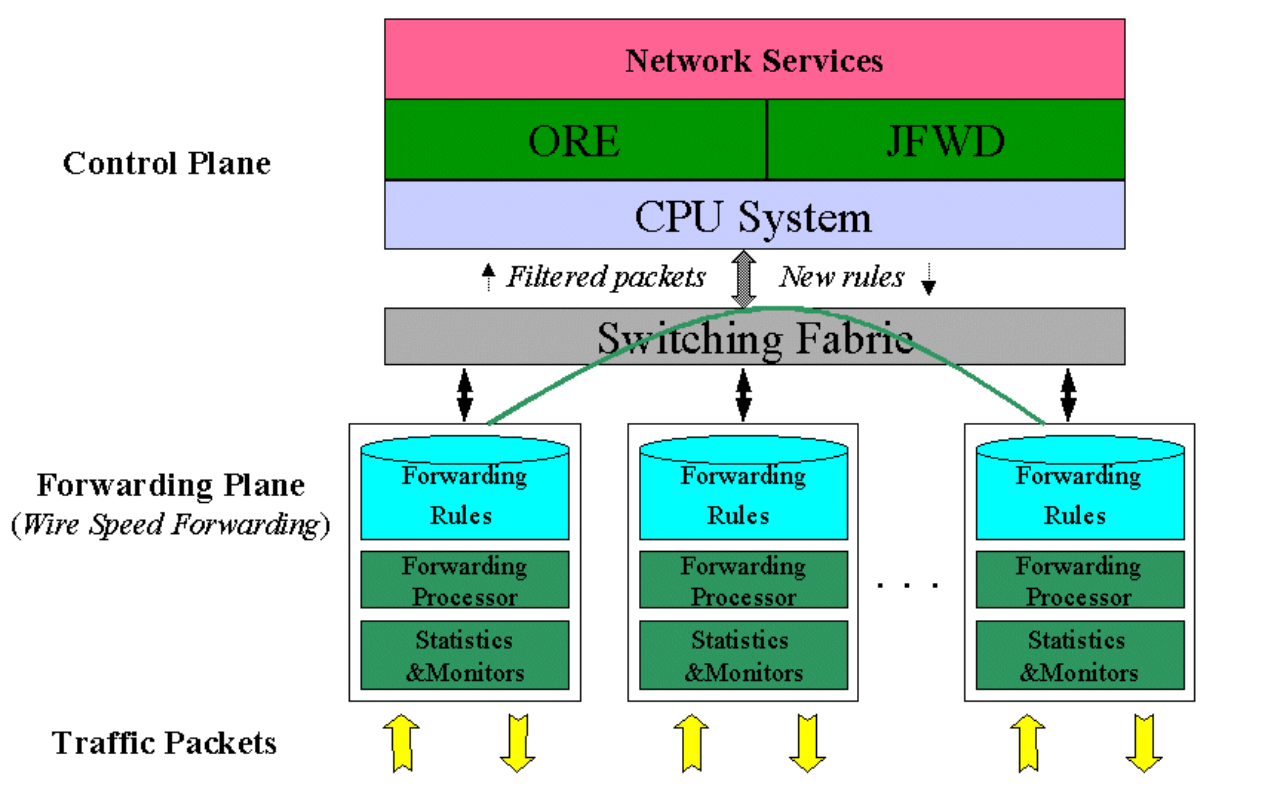

Accelar: Nortel product family of L3 Routing Switches

15

ORE: Oplet Runtime EnvironmentJFWD: Java Forwarding API

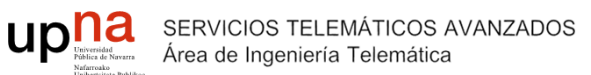

# **Estándares abiertos: OpenFlow**

- $\blacktriangleright$ **OpenFlow** 
	- Primer estándar para interfaces de comunicación entre el plano de datos y control para arquitecturas SDN
	- v1.0 2009, v1.1 del año 2011 con verdadero impacto (actual v1.4.0), creada por el Open Networking Foundation
		- Google, Facebook, Microsoft, Yahoo, Verizon, Deutsche Telekom, y muchas otras compañías
	- Es la base del backbone de Google
- $\blacktriangleright$  Conmutadores OpenFlow actualmente en el mercado
	- HP, NEC, Quanta, Dell, IBM, Juniper, …
- $\blacktriangleright$  Network operating systems
	- $\circ$ NOX, Beacon, Floodlight, Nettle, ONIX, POX, Frenetic

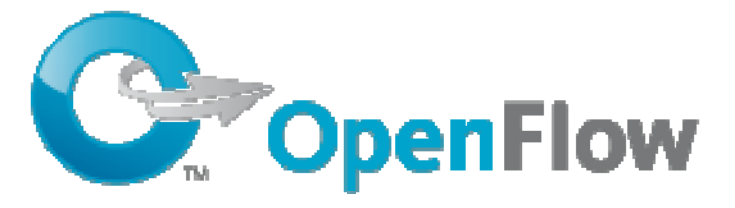

https://www.opennetworking.org/sdn-resources/onf-specifications/openflow/

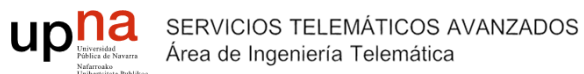

### **Estándares abiertos: OpenFlow**

- $\blacktriangleright$  Reglas simples para el tratamiento de paquetes
	- Patrones: coincidencia de patrones de bits en cabeceras
	- Acciones: drop, forward, modify, send to controller
	- $\bullet$ Prioridad: para resolver ambigüedad en la resolución de patrones
	- $\circ$ Contadores: #bytes y #packets

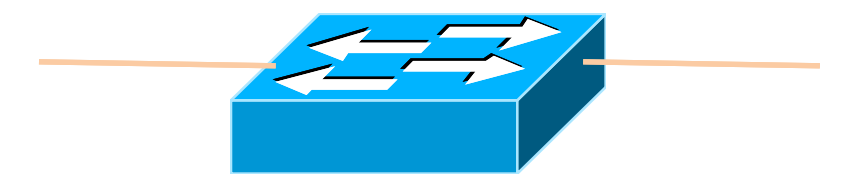

**1.**  $\;$  **src=1.2.\*.\*,** dest=3.4.5.\*  $\;$  **drop 2. src <sup>=</sup> \*.\*.\*.\*, dest=3.4.\*.\* forward(2) 3. src=10.1.2.3, dest=\*.\*.\*.\* send to controller**

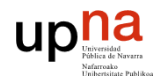

### **Estándares abiertos: OpenFlow**

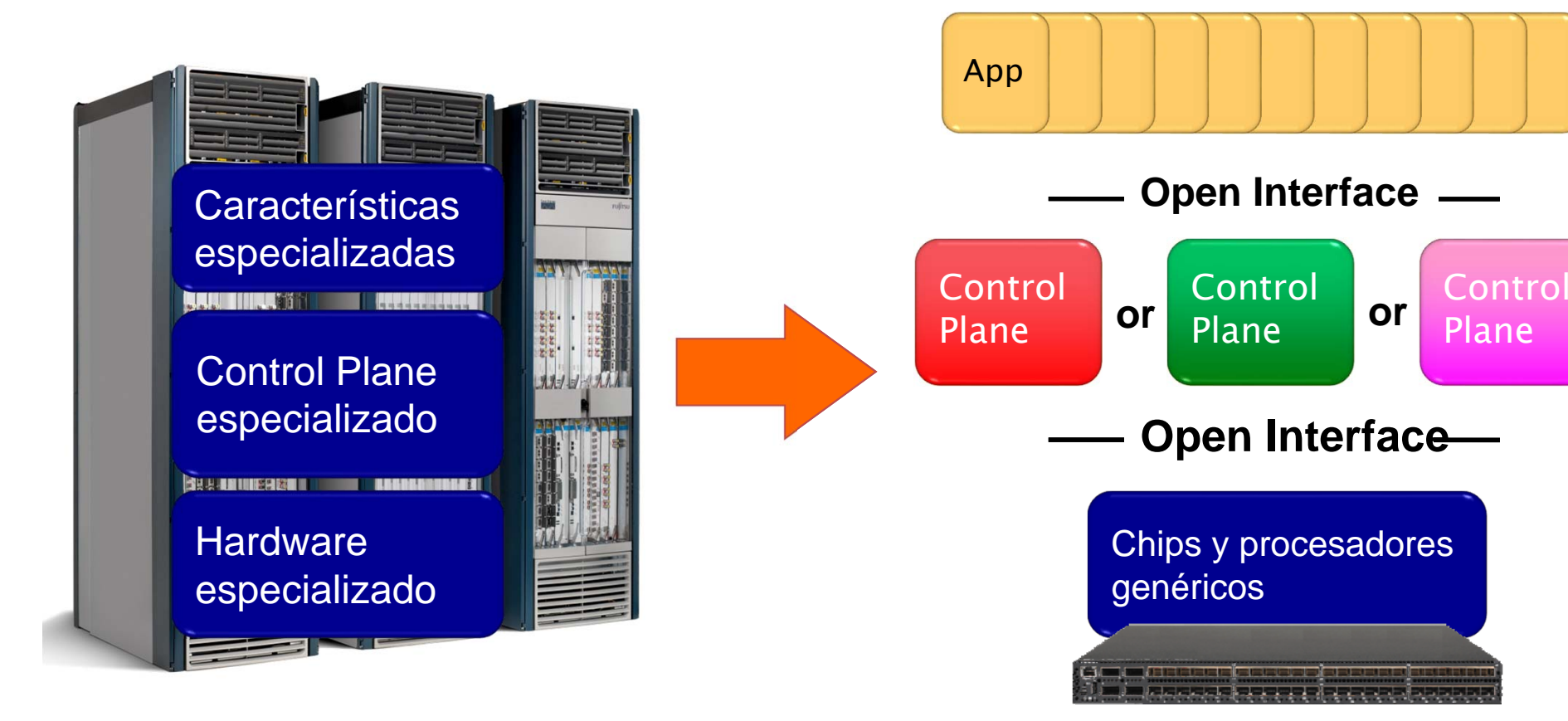

- **- Integrado verticalmente**
- **- Cerrado, propietario**
- **- Innovación lenta**

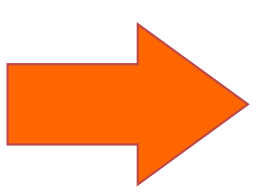

- **- Horizontal**
- **- Interfaces abiertos**
- **- Innovación rápida**

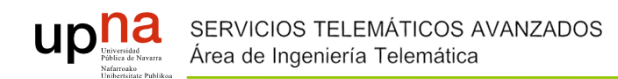

# **6. Overlay Networks**

19

 $\blacktriangleright$  Overlay Network: red virtual de nodos y enlaces lógicos que se construye por encima de una red existente con el propósito de implementar un servicio de red que no está disponible en la red existente.

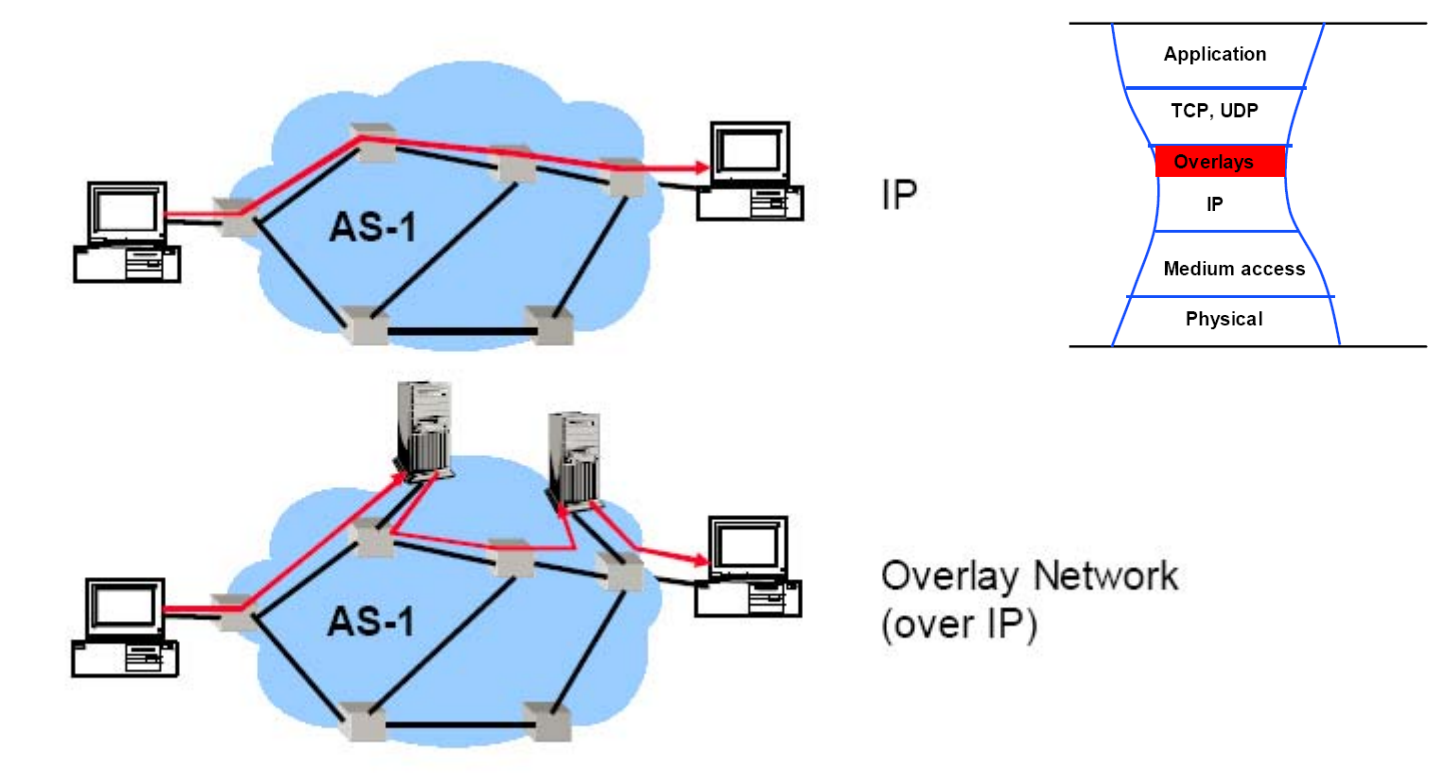

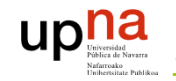

# **Overlay Networks**

- $\blacktriangleright$  Ejemplos de Overlay Networks:
	- Redes P2P
	- Redes multicast
	- $\circ$ Redes de proxies
	- $\circ$ Redes de distribución de contenidos
	- $\circ$ Rutas provenientes de una tabla de rutas
	- $\circ$ ● Red RSVP/Diffserv/MPLS
	- $\circ$ Mobile IP

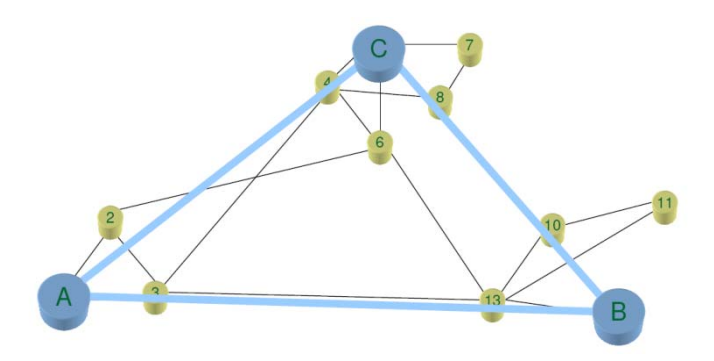

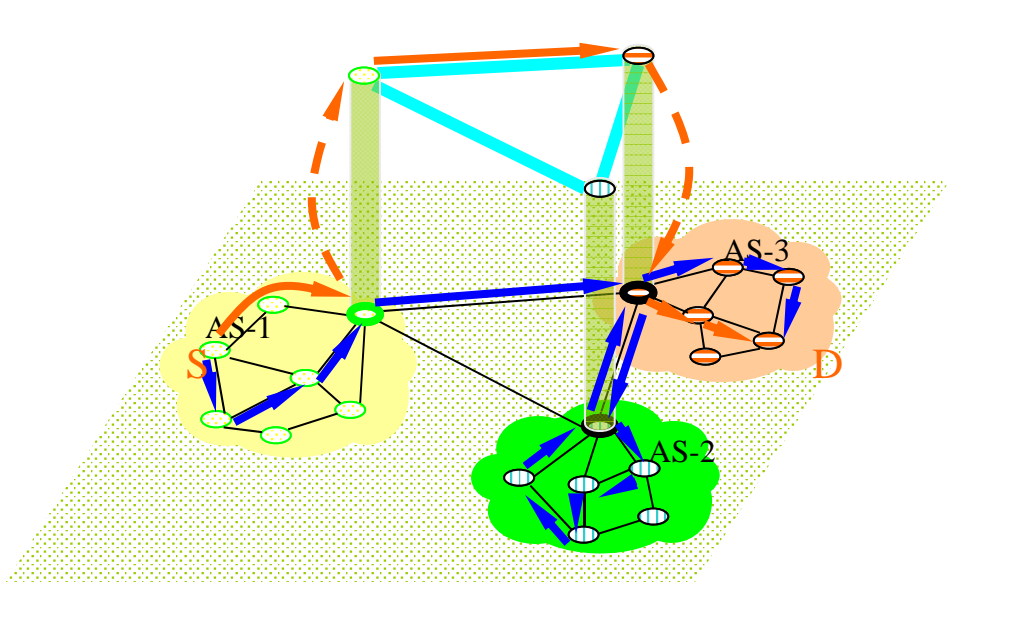

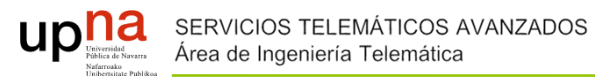

# **Overlay Networks**

- $\blacktriangleright$  Ventajas
	- No es necesario nuevo equipamiento o modificar el software/protocolo de la red existente.
		- Se podrá desarrollar software/protocolos por encima de los existentes.
	- $\bullet$  No tiene por qué implantarse en todos los nodos.
		- Dependerá de las funcionalidades deseadas, la sobrecarga que introduce, problemas de seguridad y escalabilidad.
- $\blacktriangleright$  Inconvenientes
	- Añade sobrecarga
		- Nuevas capas de pilas de protocolos.
	- $\circ$ Añade complejidad.

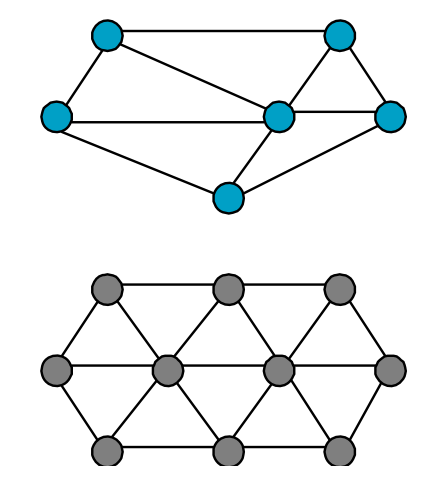

 $\overline{21}$ 

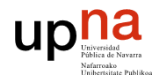

# **Referencias**

- $\blacktriangleright$  Rajkumar Buyya, Mukaddim Pathan and Athena Vakali. Content Delivery Networks. Ed. Springer, 2008. ISBN: 978-3-540-77886-8 (Print) 978-3-540-77887-5 (Online)
	- $\circ$ Capítulo 5
- ▶ Nick McKeown et al. OpenFlow: enabling innovation in campus networks. SIGCOMM Comput. Commun. Rev. 38, 2 (March 2008), 69-74. DOI=10.1145/1355734.1355746